# 12. Klasse TOP 10 Grundwissen Integration 101

 $\sqrt{2}$ 

−

 $\overline{x}$ 

CC BY-SA: www.strobl-f.de/grund121.pdf

BY-SA: www.strobl-t.de/grund121.pd

ो ✝

✆✝ ✆

✝ ✆✝ ✆

✝ ✆✝ ✆  $\blacktriangle$ 

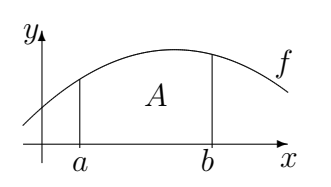

 $A = \int_a^b f(x)dx$  kann veranschaulicht werden als **Fläche** unter dem Graphen von f zwischen  $x = a$  und  $x = b$ , genauer:

als Flächenbilanz, wobei Flächen oberhalb der  $x$ -Achse positiv zählen, unterhalb der  $x$ -Achse negativ.

Flächen zwischen zwei Kurven:

"Oberkurve minus Unterkurve":  $A = \int_a^b$  $\int_a^b (f(x) - g(x)) dx$ 

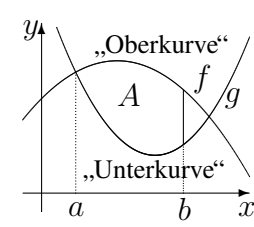

✻

 $+$ 

 $\hat{y}$ 

Näherungsweise können Flächen auch durch Zerlegung in Streifen und die entsprechende Summe der Streifenflächen berechnet werden ( $\rightarrow$  ueb121.pdf, Aufgabe 1).

### Zur Berechnung von  $A=\int\limits_0^b$  $\int_a f(x) dx$ :

Zuerst besorgt man sich eine Stammfunktion F, d. h. eine Funktion, deren Ableitung  $F'(x)$ den Integranden f ergibt (weitere Hinweise  $\rightarrow$  grund112.pdf, grund117.pdf, grund118.pdf und siehe unten; Hauptsatz und Begriff "Integralfunktion"  $\rightarrow$  grund122.pdf).

Beispiel:  $f(x) = x^2 - 10$ ; dann ist  $F(x) = \frac{x^3}{3} - 10x$  (Kontrolle durch Differenzieren!) Nun wertet man die Stammfunktion aus durch Einsetzen "Obergrenze minus Untergrenze":

$$
\int_{a}^{b} f(x) dx = [F(x)]_{a}^{b} = F(b) - F(a).
$$

Beispiel (Klammern setzen, Vorzeichen beachten!):

$$
\int_{-1}^{3} (x^2 - 10) dx = \left[ \frac{x^3}{3} - 10x \right]_{-1}^{3} = \frac{3^3}{3} - 10 \cdot 3 - \left[ \frac{(-1)^3}{3} - 10 \cdot (-1) \right] = 9 - 30 + \frac{1}{3} - 10 = -\frac{92}{3}
$$

# Merke Stammfunktionen:

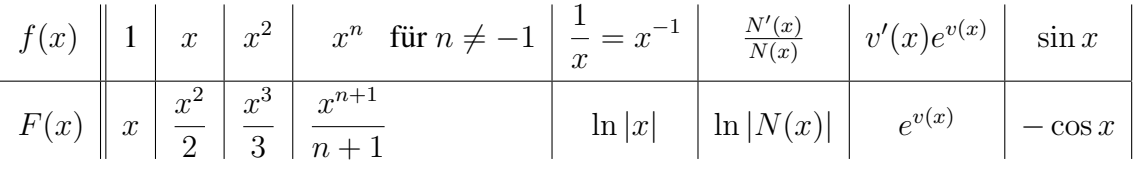

# Tricks:

- Ausdrücke von der Sorte  $\frac{1}{x^3}$  oder  $\sqrt{x}$  kann man als  $x^{-3}$  bzw.  $x^{\frac{1}{2}}$  schreiben und mit der  $x^n$ -Formel die Stammfunktion  $-\frac{1}{2}$  $\frac{1}{2}x^{-2} = -\frac{1}{2x^2}$  bzw.  $\frac{2}{3}x^{\frac{3}{2}}$  finden.
- Bei Brüchen mit einfachem Nenner ist es manchmal günstig, sie "auseinanderzuzie-<br>
her" = P bei  $f(x) = 3x^4 + 2x^2 + x = 3x^4 + 2x^2 + x = 2x^2 + 2x + 1$ hen", z. B. bei  $f(x) = \frac{3x^4 + 2x^2 + x}{x^2} = \frac{3x^4}{x^2} + \frac{2x^2}{x^2} + \frac{x}{x^2} = 3x^2 + 2 + \frac{1}{x}$ . Also Stammfunktion:  $F(x) = x^3 + 2x + \ln|x|$ .
- In Prüfungsaufgaben steht die Stammfunktion manchmal schon da und man muss durch Differenzieren ( $\rightarrow$  grund116.pdf) lediglich nachweisen, dass es tatsächlich eine Stammfunktion ist.

Manchmal hat man in vorhergehenden Aufgaben Umformungen gemacht, die das Integrieren wesentlich erleichtern.

Beispiel: 
$$
f(x) = \frac{x^2-4}{x+1} = (x^2 - 4) : (x + 1) = x - 1 - \frac{3}{x+1}
$$
 (Polynomialvision!)  
Also Stammfunktion:  $F(x) = \frac{x^2}{2} - x - 3 \ln|x+1|$ .